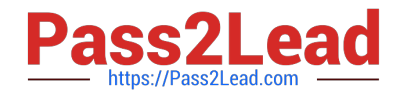

# **C\_SAC\_2221Q&As**

SAP Certified Application Associate - SAP Analytics Cloud

# **Pass SAP C\_SAC\_2221 Exam with 100% Guarantee**

Free Download Real Questions & Answers **PDF** and **VCE** file from:

**https://www.pass2lead.com/c\_sac\_2221.html**

100% Passing Guarantee 100% Money Back Assurance

Following Questions and Answers are all new published by SAP Official Exam Center

**C** Instant Download After Purchase

**83 100% Money Back Guarantee** 

- 365 Days Free Update
- 800,000+ Satisfied Customers  $\epsilon$  of

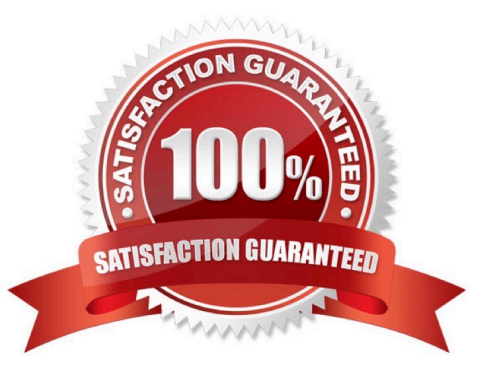

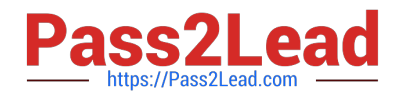

#### **QUESTION 1**

What page types can you create for basic stories?

- A. Application
- B. Responsive
- C. Standard
- D. Canvas
- E. Grid

Correct Answer: BDE

#### **QUESTION 2**

What is a predictive scenario? Please choose the correct answer.

- A. A technique that divides a dataset into a training and a validation subset
- B. A process that uses SAP machine learning algorithms to explore relationships in datasets
- C. A description of the observations (rows) stored in a dataset
- D. A workspace that guides the user through the creation of predictive models

Correct Answer: D

#### **QUESTION 3**

In a geo map, how does a choropleth layer present data?

- A. It shows connections between two locations.
- B. It applies blocks of shading to locations.
- C. It uses color to visualize data density.
- D. It shows data as points on the map.

Correct Answer: B

## **QUESTION 4**

You have two tables in your story page. Table 1 displays revenue by location from the finance model. Table 2 displays quantity shipped by location from the shipping model. To pass a filter value from table 1 to table 2, what must you do? Note: There are 2 correct Answers to this question.

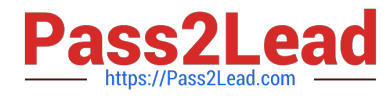

- A. Add a link formula
- B. Enable linked analysis
- C. Add a linked dimension
- D. Add a linked model
- Correct Answer: BC

## **QUESTION 5**

Which of the following objects must have an owner?

- A. Dimension
- B. Analytical application
- C. Folder
- D. Import file
- E. Story
- Correct Answer: BDE

[C\\_SAC\\_2221 VCE Dumps](https://www.pass2lead.com/c_sac_2221.html) [C\\_SAC\\_2221 Exam](https://www.pass2lead.com/c_sac_2221.html)

**[Questions](https://www.pass2lead.com/c_sac_2221.html)** 

[C\\_SAC\\_2221 Braindumps](https://www.pass2lead.com/c_sac_2221.html)